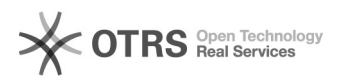

## Como configurar o token de modelo 5100/5110 para assinar digitalmente pelo Mozilla no SOLAR?

03/05/2024 06:50:33

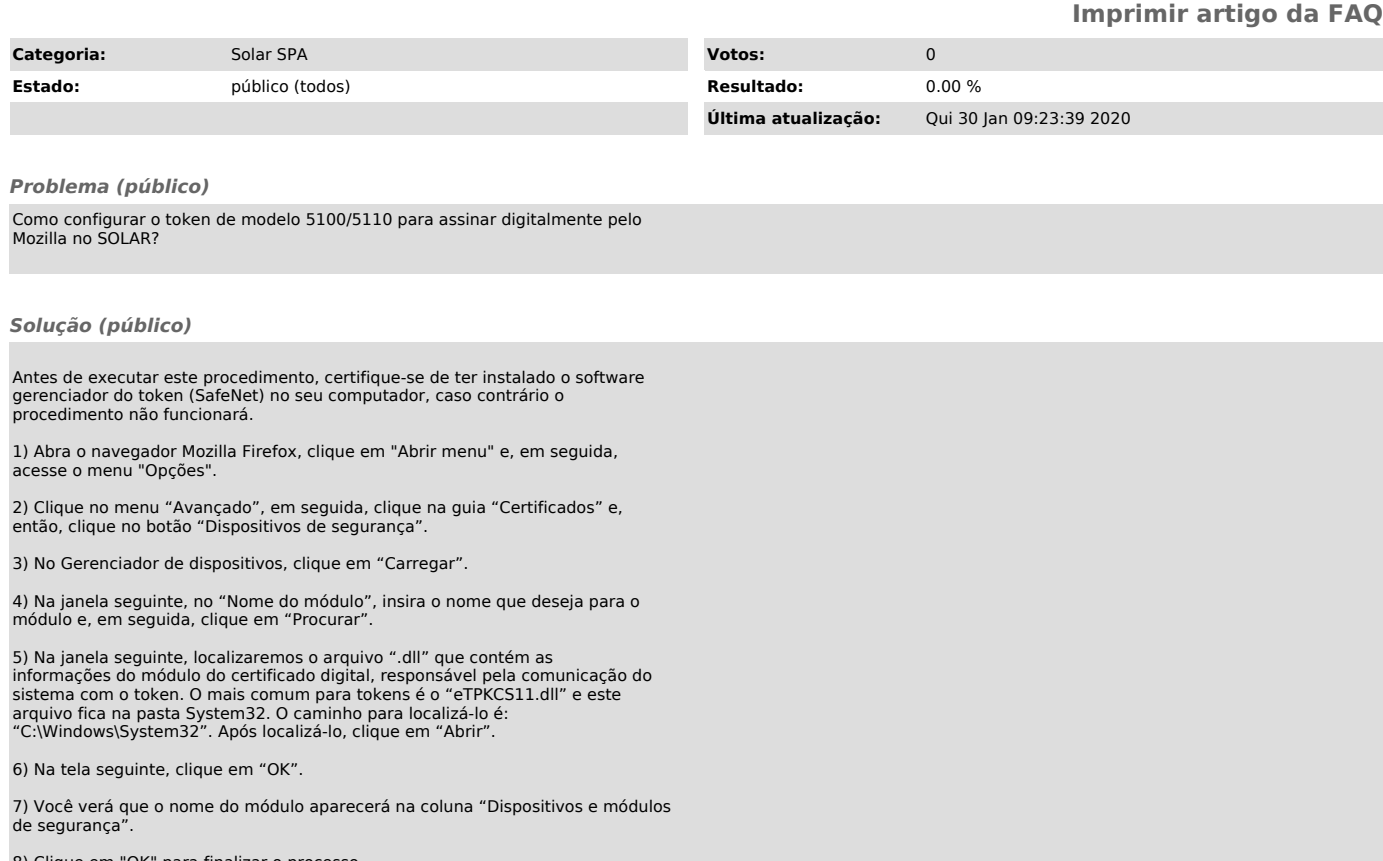

8) Clique em "OK" para finalizar o processo.